### **INTRODUCTION**

- **Un ordinateur est une machine dénuée d'intelligence**
- Un ordinateur est capable d'effectuer un grand nombre de tâches plus rapidement que le cerveau humain
- Il exécute sans erreurs les instructions qu'on lui a données
- S'il y a des erreurs, elles sont humaines dans la conception des programmes utilisés par l'ordinateur

### PROGRAMMATION

- Un programme est un enchaînement d'instructions rédigées MANDIN COGRAMMATION<br>Un programme est un enchaînement d'instructions ré<br>dans un fichier « texte »<br>Il est écrit dans un langage de programmation
- **Il est écrit dans un langage de programmation**
- L'écriture est parfois assistée : auto complétion, vérification de la syntaxe du fichier …
- Il est exécuté par un ordinateur afin de traiter les données d'un problème et apporter des solutions et des résultats à l'utilisateur

# DONNÉES ET TRAITEMENTS

- **Une donnée est une valeur stockée**
- **Elle est variable ou constante**
- **Elle a un type**
- Un traitement utilise les données et peut les transformer à l'aide d'instructions

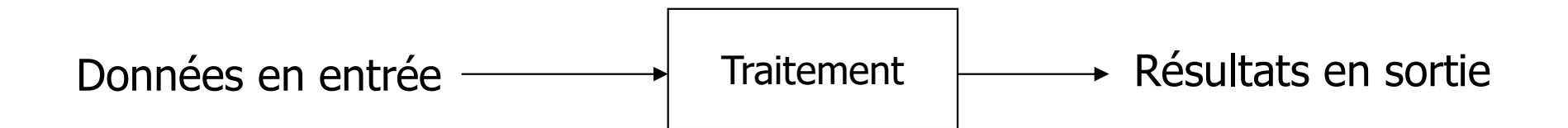

### **ALGORITHMIQUE**

Un algorithme est un enchaînement d'instructions ayant pour but de résoudre un problème

On parle aussi de :

- langage algorithmique
- **P** pseudo-langage
- **pseudo-code**

### EXEMPLE D'ALGORITHME

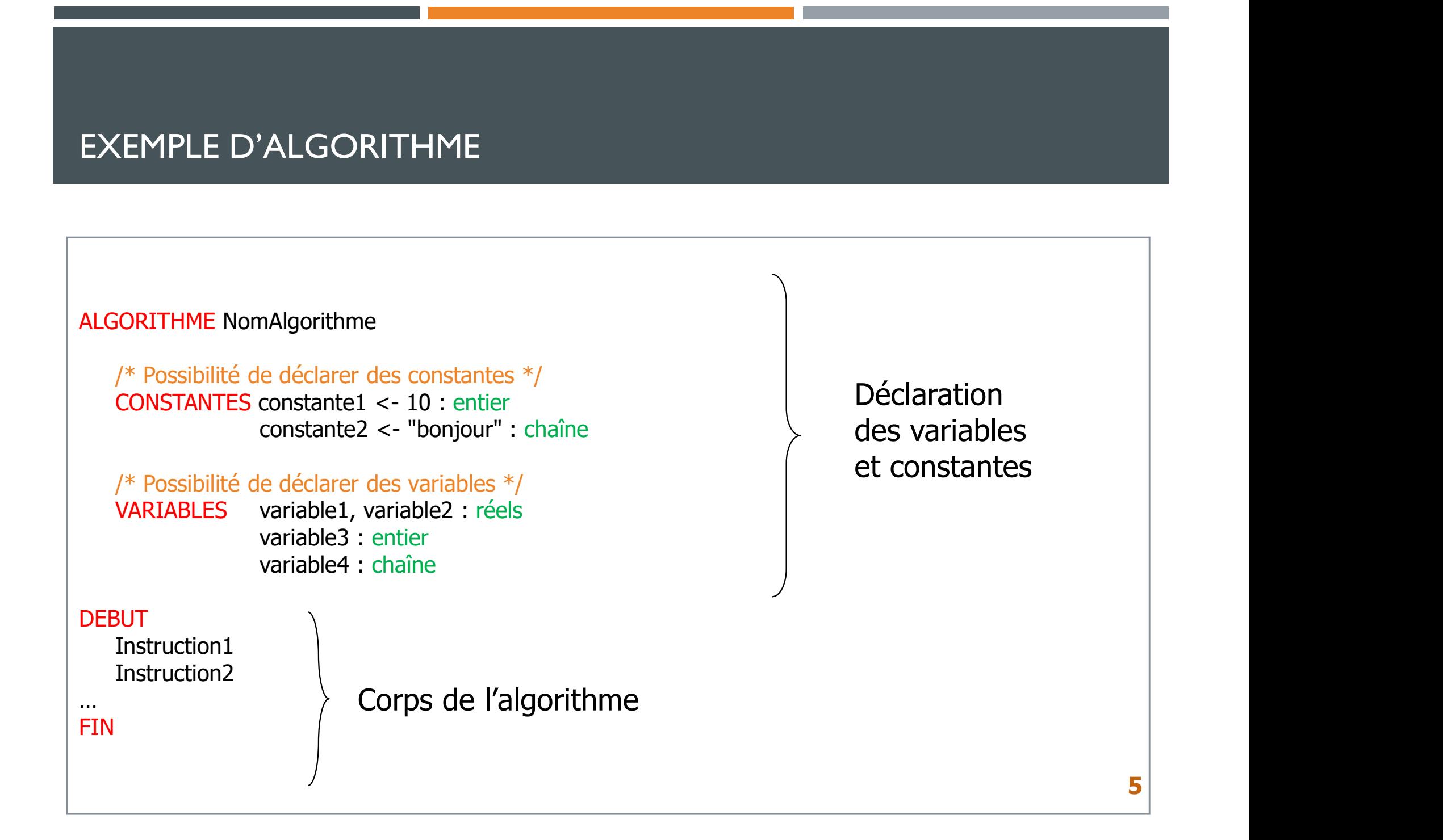

### VARIABLES

Une variable possède :

- une valeur contenue dans une case mémoire
- $\blacksquare$  un identificateur  $\equiv$  un nom unique par lequel on peut accéder à son contenu
- un type qui définit la taille de la place occupée en mémoire
- lacktriangleright in effaut pas confondre la variable et son contenu
- une variable est un contenant (case ou boîte)
- $\blacksquare$  le contenu d'une variable est une valeur numérique (entier, réel), alphanumérique, date …

### VARIABLES

- VARIABLES<br>■ Une variable est donc une « boite » dans laquelle on stocke<br>une valeur (un nombre, un mot...) une valeur (un nombre, un mot…) VARIABLES<br>
• Une variable est donc une « boite » dans laquelle on stocke<br>
• Cette variable peut « varier » (changer) si l'utilisateur en<br>
• Modifie la valeur par exemple
- modifie la valeur par exemple
- Une variable dont la valeur ne change pas au cours de l'exécution du programme est appelée constante

# DÉCLARATION DE VARIABLES

Déclarer une variable, c'est :

- réserver une place en mémoire
- attribuer l'identificateur à cette place mémoire

La déclaration indique :

- $l$  l'identificateur
- le type

**Exemple: VARIABLE** maVariable : entier

### TYPES DE VARIABLES

# Type caractère

■ lettres, chiffres, ponctuation, opérations, caractères spéciaux ... Fype caractère<br>
• lettres, chiffres, ponctuation, opérations, caractères spéciaux ...<br>
• exemples : 'a' '+' ''.<br>
• Type chaîne de caractère<br>
• suite de caractères<br>
• exemples : « bonjour » « nom.prenom@gmail.com »

exemples : 'a' '+' '.'

Type chaîne de caractère

- suite de caractères
- 

### TYPES DE VARIABLES

Type entier

- **L** les nombres entiers
- exemples :  $2 \quad 23 \quad 63$

Type réel

- **les nombres réels (décimaux)**
- exemples :  $3,14$  37,7

Type booléen

- **deux valeurs possibles**
- les nombres entiers<br>
 exemples : 2 23 63<br>
Type réel<br>
 les nombres réels (décimaux)<br>
 exemples : 3,14 37,7<br>
Type booléen<br>■ deux valeurs possibles<br>■ soit VRAI (1, TRUE) soit FAUX (0, FALSE)

### EXEMPLES DE VARIABLES

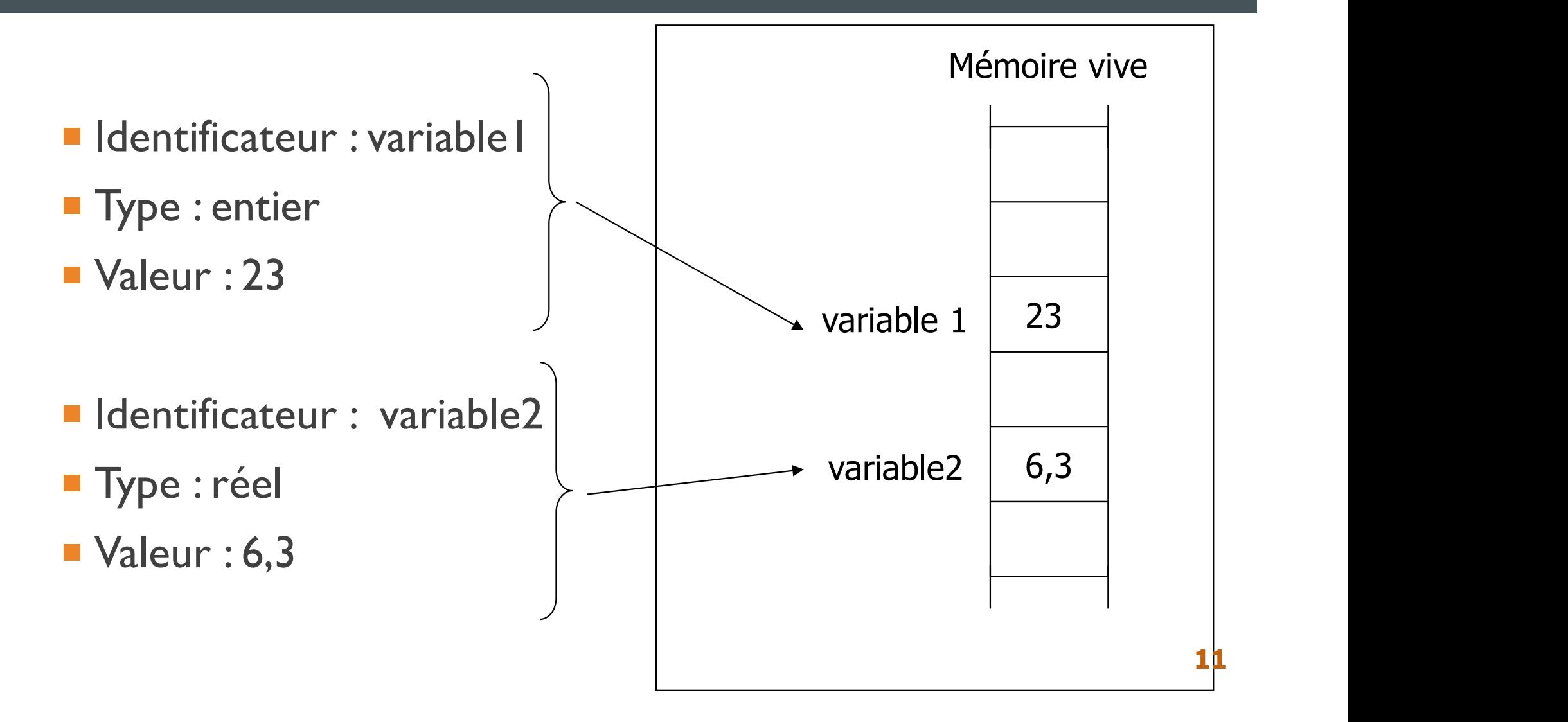

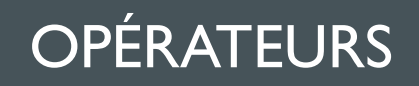

Les opérations possibles sur les variables dépendent des types des variables concernées

■ On ne peux pas multiplier des mots...

### ENTIERS

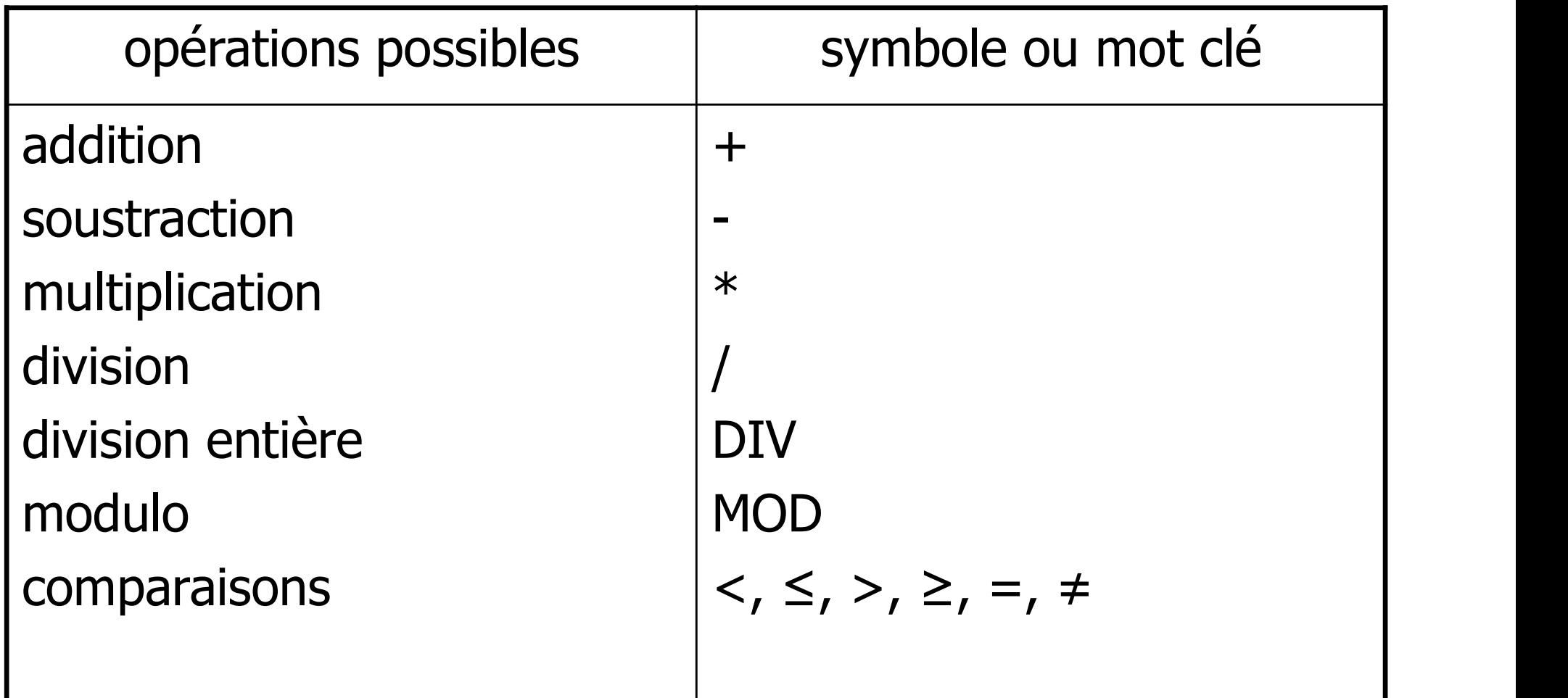

# RÉELS

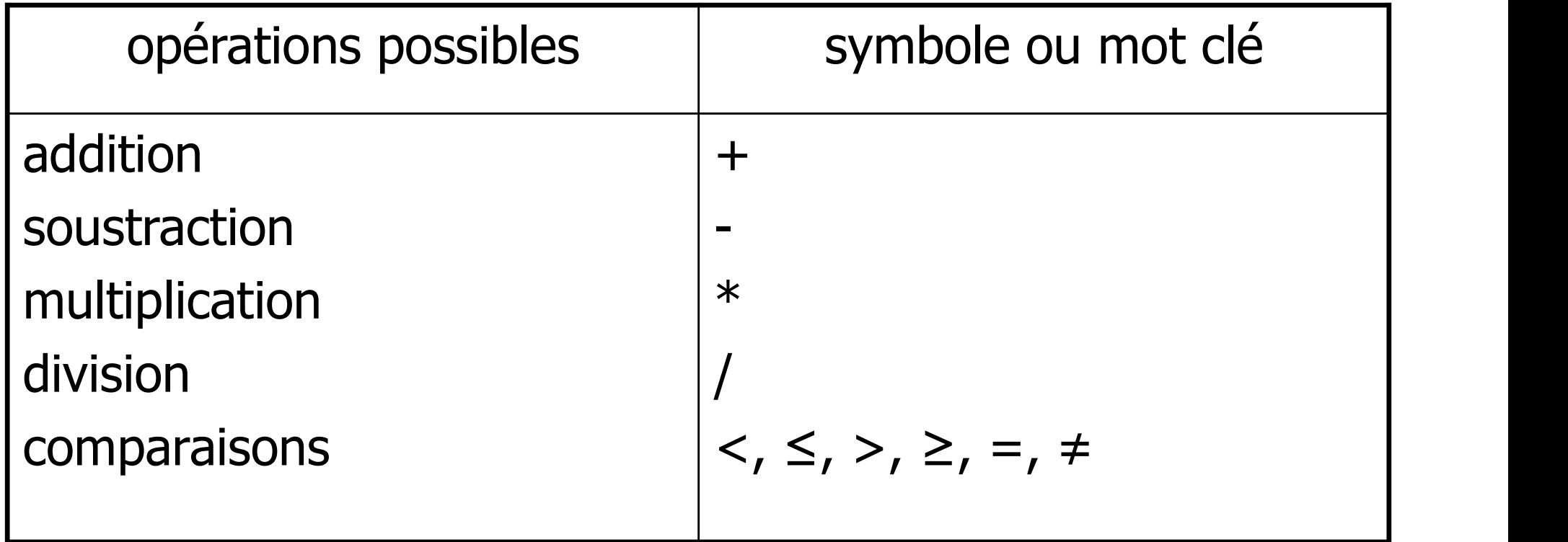

# CARACTÈRES

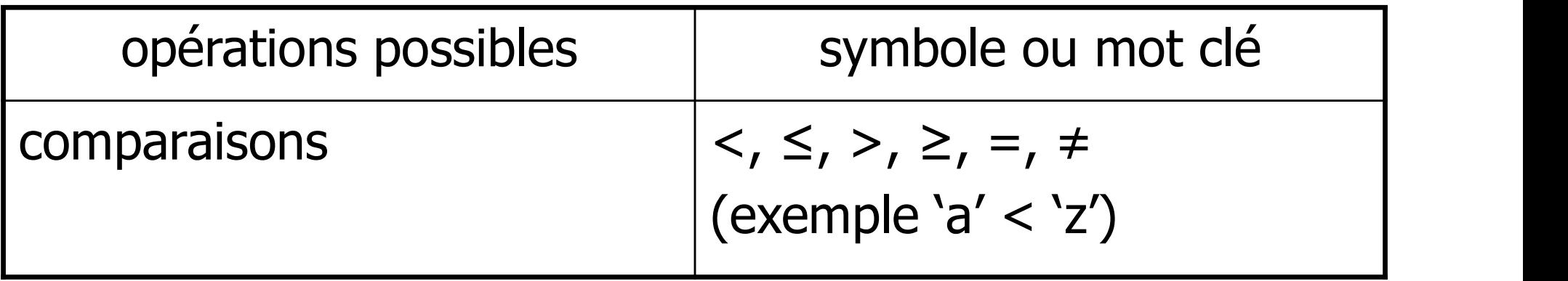

# CHAÎNES DE CARACTÈRES

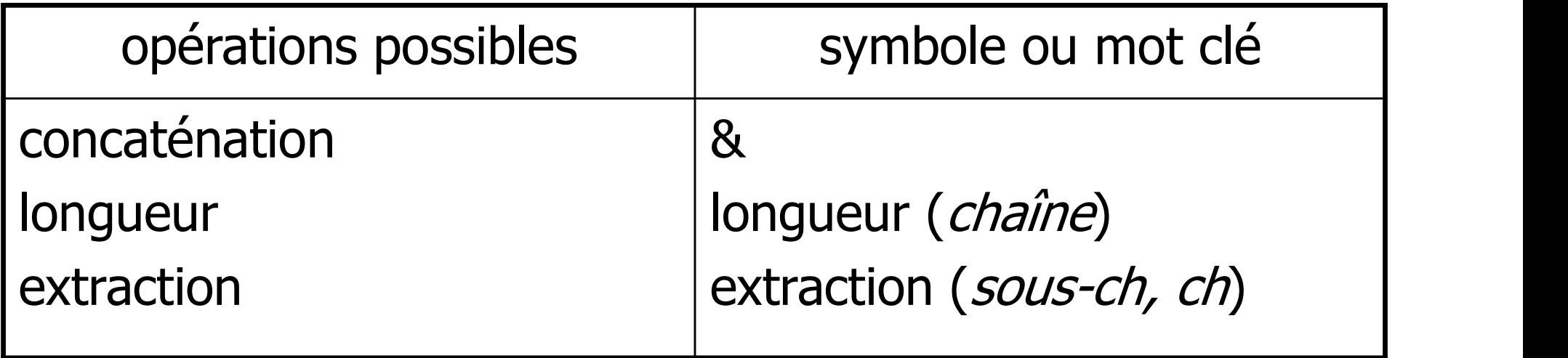

# BOOLÉENS

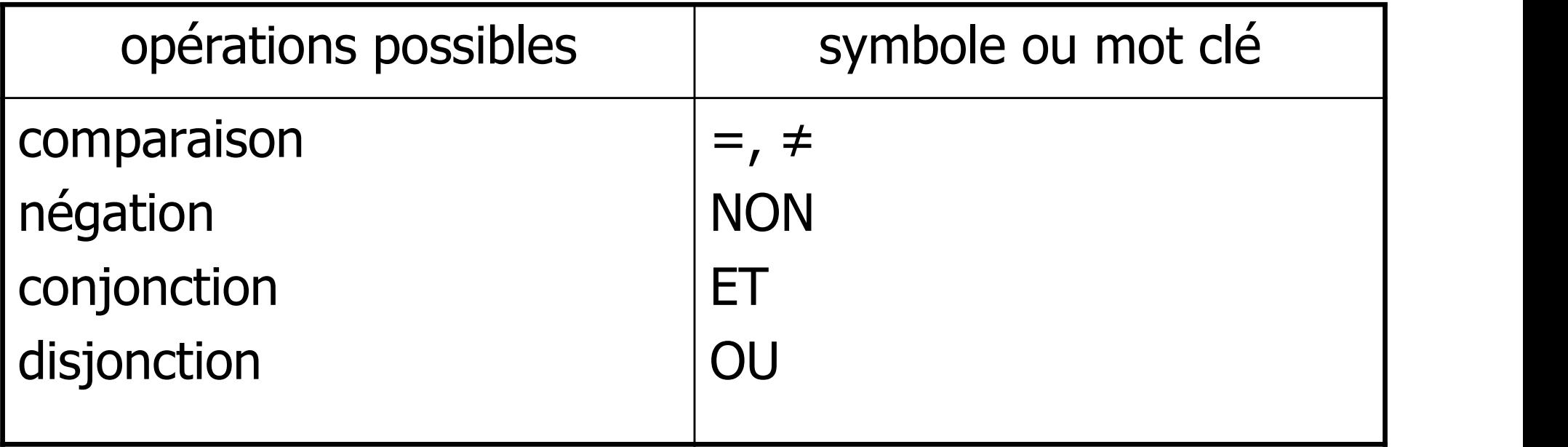

### **INSTRUCTIONS**

Une instruction est un ordre que l'on donne à exécuter par l'ordinateur

L'exécution d'un programme consiste à :

- échanger des informations en mémoire
- **faire des calculs**
- **afficher des résultats**

### INFORMATIONS

Les informations manipulées par les instructions peuvent prendre plusieurs formes:

- des variables
- **des constantes**
- des valeurs littérales ("bonjour", 45, VRAI)
- des expressions complexes : combinaisons de variables, constantes et valeurs littérales avec des opérateurs

 $(2 * r * 3, 14)$ 

# LES INSTRUCTIONS ÉLÉMENTAIRES

- **L'affectation permet de donner une nouvelle valeur à une** variable
- **L'instruction Saisir permet à l'ordinateur de récupérer ce que** l'utilisateur tape au clavier
- L'instruction Afficher permet à l'ordinateur d'afficher sur l'écran ce qu'on souhaite : le résultat d'un calcul, un texte, une ou plusieurs variables …

### L' AFFECTATION

Syntaxe :

- $\blacksquare$  Variable  $\leftarrow$  Valeur
- $\blacksquare$  Variable  $\leftarrow$  Constante
- $\blacksquare$  Variable1  $\leftarrow$  Variable2
- Variable  $\leftarrow$  expression complexe (calcul par exemple)

### **EXEMPLES**

- $\rightarrow$   $\rightarrow$   $\rightarrow$   $\rightarrow$   $\rightarrow$
- $\rightarrow$   $\times$   $\leftarrow$  25
- $\rightarrow$   $X \leftarrow 3,3$
- $C \leftarrow 'a'$
- maChaine ← «bonjour»
- $B \leftarrow \text{VRAI}$
- $\bullet$  X  $\leftarrow$  25 + Y + 3

#### EXEMPLES

- 
- 

Algo :  $x \leftarrow y$  différent de  $y \leftarrow x$  $M$  Maths :  $x = y$  équivaut à  $y = x$ 

- 
- EXEMPLES<br>
 Algo :  $x \leftarrow y$  différent de  $y \leftarrow x$ <br>
 Maths :  $x = y$  équivaut à  $y = x$ <br>
 Algo :  $x + 12 \leftarrow y$  c'est impossible<br>
 Maths :  $x + 12 = y$  ceci a un sens mathématique EXEMPLES<br>
■ Algo :  $x \leftarrow y$  différent de y  $\leftarrow x$ <br>
■ Maths :  $x = y$  équivaut à y = x<br>
■ Algo :  $x + 12 \leftarrow y$  c'est impossible<br>
■ Maths :  $x + 12 = y$  ceci a un sens mathématique ■ Algo :  $x \leftarrow y$  différent de  $y \leftarrow x$ <br>
■ Maths :  $x = y$  équivaut à  $y = x$ <br>
■ Algo :  $x + 12 \leftarrow y$  c'est impossible<br>
■ Maths :  $x + 12 = y$  ceci a un sens mathématique<br>
■ Algo :  $x \leftarrow x + 7$  a un sens<br>
■ Maths :  $x = x + 7$  c'est imp ■ Maths :  $x = y$  équivaut à  $y = x$ <br>
■ Algo :  $x + 12 \leftarrow y$  c'est impossible<br>
■ Maths :  $x + 12 = y$  ceci a un sens mathématiqu<br>
■ Algo :  $x \leftarrow x + 7$  a un sens<br>
■ Maths :  $x = x + 7$  c'est impossible
- 
- 

### LA SAISIE

Syntaxe :

- Saisir (variable)
- Cela permet à un utilisateur de fournir des données au programme
- Cela stocke une valeur entrée au clavier à une variable
- **Tant que l'utilisateur ne saisit rien au clavier, le déroulement du** programme est stoppé

### Exemples

- Saisir  $(x)$
- Saisir  $(x)$ ; Saisir $(y)$

### L'AFFICHAGE

L'affichage permet de :

- **F** fournir un résultat
- de guider l'utilisateur en lui donnant des instructions sur ce qu'il doit faire ou saisir
- de débuguer

### L'AFFICHAGE

Syntaxe :

**Afficher (variable)** 

Cela permet d'afficher à l'écran des informations pour l'utilisateur ■ Afficher (variable)<br>
Cela permet d'afficher à l'écran des informations pour l'utilisateur<br>
■ Afficher (x)<br>
■ Afficher (x, y, z)<br>
■ Afficher (x + y)<br>
■ Afficher (xle résultat de x + y est : », x + y)<br>
■ Afficher (xle ré

- $\blacksquare$  Afficher  $(x)$
- **Afficher («bonjour»)**
- Afficher  $(x, y, z)$
- Afficher  $(x + y)$
- 

On peut afficher plusieurs éléments à la suite grâce à la virgule. 26

### EXEMPLE COMPLET

#### ALGORITHME bonjour

CONSTANTES bj <- «Bonjour» : chaîne VARIABLE COMPLET<br>
VARIABLES varNom, varPrénom, ch : chaîne<br>
VARIABLES varNom, varPrénom, ch : chaîne<br>
VARIABLES varNom, varPrénom, ch : chaîne<br>
VARIABLES varNom, varPrénom, ch : chaîne

#### **DEBUT**

```
Afficher («Quel est votre nom ?»)
  Saisir (varNom)
  Afficher («Quel est votre prénom ?»)
  Saisir (varPrénom) 
  ch <- varPrénom & varNom
  Afficher (bj, ch)
FIN
```